**Word Count Tool Crack Full Product Key (2022)**

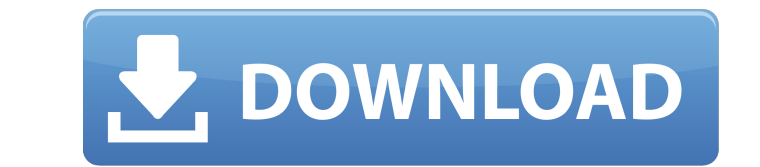

## **Word Count Tool Crack + X64**

We've all been there before. You finish up with the important task of compiling the latest newsletter or memo, but what do you do with the information? Word Count Tool Serial Keys can help. It takes a bit of practice, but there are a few principles to follow when using one to its best potential. This short guide should help you stay on top of everything. Use filters and patterns There are two ways to set up the filters. You can either let the software learn new vocabularies and patterns based on your document, or set up your own search strings to include specific terms you want to count. The former option is more intuitive, but may take a long time if you have to let it set up a full pattern every time you open a file. If you want to take a shortcut, you can specify a list of previously defined tags for search strings. These are not the same as the actual tags you've defined. For example, you can set up a string that includes "ab", "abc", "abcde", and "abcxyz". The number of search patterns a word count tool can learn is, again, more intuitive than the number of words it can actually count. Some are very generous in their number of alternatives, while others may restrict the amount. Match everything until something breaks When you're searching for a word that's not included in the standard pattern, it will be replaced with "-", but also count it and report on the match if the replacement can't be made. Some tools have trouble recognizing the - character, so you may have to try this a few times before you get the right result. Exclude certain items when you count The basic method is to set up a regular expression for the number, with the - as a potential substitute. If anything is removed, it will be excluded. The exception is when you exclude specific file extensions, using a regular expression that'll match any file with a different extension. If you use the latter method, make sure to also specify a filename pattern if you haven't already. Count everything, but exclude some special items Some tools also have the option of skipping certain text elements. Counting the number of words in a section of text without counting the words inside a specific tag will still count the number of words contained in the section, but also ignore the tags and any other special words. A common example would be to count the number of words

## **Word Count Tool Crack +**

✔ Easily count all files ✔ Easily count Word, Excel, PowerPoint, RTF, Publisher, Wordpad, PDF, etc ✔ Calculate per page, per word, per character, or per line  $\vee$  Apply tax, discounts, etc  $\vee$  Save to different file types  $\vee$  Get all information online  $\vee$  Log files to file  $\vee$  Completely free to use  $\vee$  Word Count Tool Product Key Support  $\vee$  Optimized for desktop usage  $\vee$  Compatible with Windows 7, 8, and 10  $\vee$  0.00 / 0 votes Rate this Word Count Tool The last thing that you should consider when buying a mouse is its comfort and the ease of its usage. Without perfect mouse, you cannot enjoy yourself with your work. If you really want to choose a perfect mouse, you can consider to buy this mouse and get the perfect ergonomic mouse: VIVO Maestro Luxe Bluetooth Mouse. If you are looking for the best Bluetooth mouse to buy, then you are right here. Some of the positive features that you will enjoy with this Bluetooth mouse are: VIVO Maestro Luxe Bluetooth Mouse Review: First of all, let's talk about the most impressive things about this mouse. Its housing is made of ABS plastic for easier maintenance. It is also durable for the whole working period. Therefore, it will never be hard to repair the Vivo Maestro Luxe if it is damaged. The weight of the mouse is quite light and smooth. The lightweight design will make your hand less fatigued while you work. In addition, the raised side of mouse makes your hand support stable. In addition, the mouse is smaller than a normal mouse. It measures 7.7 x 6.4 x 2.3 inches. Therefore, it will not take a lot of space of your handbag or laptop. In this mouse, you can enjoy the features of VIVO Luxe. In particular, this mouse has 4 programmable buttons. For instance, you can use any combinations that you want to make your life easier. You can use this mouse for 5-13 mA. As a matter of fact, this model is adjustable. VIVO Maestro Luxe Bluetooth Mouse Software: VIVO Maestro Luxe Bluetooth Mouse is a mouse that you can enjoy in your life. However, if you will not upgrade its software, 09e8f5149f

## **Word Count Tool Download**

An optimized Word Count tool which enables you to quickly count words, characters and pages, not only in word files, but also in other formats: Excel, Publisher, PDF, PowerPoint AbleWordCount Free is a very efficient tool which counts words, lines, characters and even paragraphs! This software supports the following documents:.doc,.docx,.txt, RTF, RTF, HTML, HTML, HTML (XHTML), XML, and WORD (.DOC,.DOCX). Features: 1. Counts the words, lines and characters of one or many files. 2. Great support for counting pages, including multi-page documents. 3. Fast, count the words, lines and characters. 4. The result of the counting is presented in a report with counting statistics. 5. Supports counting on many hardware platforms. 6. Supports counting two or more documents at once. 7. Goto the next page in the output report. 8. Choose the language of the text to be counted. 9. Find words in specific pages and lines. 10. An autocorrect feature. 11. Identify and replace text. 12. Optionally displays the same results in a separate window. While there are a number of free word counters available, we are presenting you with one of the best free word counter application, with some impressive features: 1. Count words in a very fast and efficient manner. 2. Count words, lines, characters, sentences and paragraphs. 3. View your count in a graphically attractive way. 4. Count your words, lines, characters, sentences and paragraphs in one click. 5. Process large numbers of files at a time. 6. Compatible with.doc,.docx,.txt, RTF, RTF, HTML, HTML, HTML (XHTML), XML, and WORD files. 7. Count words and characters in large documents with ease. 8. Keeps track of your word count statistics in a report. 9. Separate options to select the selected word, word range, paragraph, line range, character range, or book. EasyTools Word Count is a free software utility that can count number of words, sentences, characters and lines in the documents that are saved. If you are a writer or work in a company that pays by words, you should definitely try this software. EasyTools Word Count

## **What's New in the?**

Adobe Acrobat PDF versions for Windows and Mac are the same and share a similar feature set. They include text and rich-text extractions as well as OCR capabilities. But the underlying processes differ and there are pros and cons to this approach. True OCR stands for Optical Character Recognition, which means that Adobe Reader can recognize text in the PDF file and convert it back to text. It could be printed out or stored as a text file for further reference. Adobe PDF versions also include a text extractor, which is a text recognition program, just like OCR, but it is related to a specific file format, that is the Portable Document Format (PDF). This is the de-facto standard for publishing documents. Adobe Acrobat PDF Portability: Adobe Acrobat PDF is portable. This means that once the document has been created and saved to PDF, it can be sent from one device to another. There is no need to save a PDF on a computer first before sending it on another device. Adobe Acrobat PDF storage Adobe Acrobat PDFs are a great way of publishing a document. They are extremely portable and can be saved to and opened on any device, which means they are highly efficient for storing a document and sending it over the internet. They make long office papers easy to print on large printers and distribute them to a large number of colleagues. There are two main downsides to PDFs: They cannot contain links and hyperlinks which are important in publishing a relevant document, which can cause usability issues if you need to do so. PDFs can only be opened and viewed on devices that have the correct software installed. Adobe Acrobat Reader One of the main benefits to using a PDF is that they can be opened and viewed on any device with the correct software installed, regardless of what device is used. But if you have not installed the correct software on your device, then the PDF document will not open. What is Adobe Acrobat Reader? Adobe Acrobat Reader is software that is used to view, edit, create, sign and print Acrobat PDF files. It is the PDF reader that everyone knows. It works with Windows, Mac and Linux. Adobe Acrobat PDF editions: Each version of the Adobe Acrobat Reader software contains the same functionality, it only differs in the details. For example, the reader for Windows can print a PDF that has been embedded in the Acrobat document.

**System Requirements For Word Count Tool:**

<https://inivoper1971.wixsite.com/unresotou/post/boot-editor-1-0-1-crack-with-full-keygen-32-64bit-updated-2022> <http://imbnews.com/transparent-taskbar-crack-registration-code-for-pc/> <http://in-loving-memory.online/?p=4638> <https://khakaidee.com/meshdev-crack-free-download-for-windows/> <http://www.brickandmortarmi.com/4videosoft-pdf-to-text-converter-crack-license-keygen-download-updated-2022/> <https://rodillosciclismo.com/sin-categoria/abacus-math-writer-crack-download-for-windows-march-2022/> <http://www.makeenglishworkforyou.com/?p=1696> <https://drogueriaconfia.com/phpmyadmin-crack-win-mac-2022-new/> https://storage.googleapis.com/paloodles/upload/files/2022/06/DhmHtTYsgm6e4gOpO98g\_08\_23447008897b6bc92b27042afd8b4880\_file.pdf <https://www.nalabagam.com/get-my-videos-back-crack-download/> [https://klealumni.com/upload/files/2022/06/mg3OBTGdMHEsHccmVzfW\\_08\\_23447008897b6bc92b27042afd8b4880\\_file.pdf](https://klealumni.com/upload/files/2022/06/mg3OBTGdMHEsHccmVzfW_08_23447008897b6bc92b27042afd8b4880_file.pdf) [https://mykingdomtoken.com/upload/files/2022/06/x8whOFcsqJ2ZsTSqQ7Zo\\_08\\_df19e318987d34fc911adc26e9ef81f0\\_file.pdf](https://mykingdomtoken.com/upload/files/2022/06/x8whOFcsqJ2ZsTSqQ7Zo_08_df19e318987d34fc911adc26e9ef81f0_file.pdf) <https://homedust.com/word-search-puzzle-crack/> [https://www.probnation.com/upload/files/2022/06/hMtbWZofNdc6KvXCqw5L\\_08\\_df19e318987d34fc911adc26e9ef81f0\\_file.pdf](https://www.probnation.com/upload/files/2022/06/hMtbWZofNdc6KvXCqw5L_08_df19e318987d34fc911adc26e9ef81f0_file.pdf) <http://cyclades.in/en/?p=29661> <https://skylightbwy.com/diskalarm-crack-with-license-key-download-latest/> <https://vyacheslavrogov233.wixsite.com/tacepidi/post/advanced-systemcare-ultimate-offline-database-crack-activator-updated-2022> [https://networny-social.s3.amazonaws.com/upload/files/2022/06/wFqIiBbngO9IOXjtSbeV\\_08\\_df19e318987d34fc911adc26e9ef81f0\\_file.pdf](https://networny-social.s3.amazonaws.com/upload/files/2022/06/wFqIiBbngO9IOXjtSbeV_08_df19e318987d34fc911adc26e9ef81f0_file.pdf) <https://xn--80aagyardii6h.xn--p1ai/validator-crack-april-2022/> [https://cromaz.com.br/upload/files/2022/06/hJwWS7ZhivqjqFmEJTQK\\_08\\_df19e318987d34fc911adc26e9ef81f0\\_file.pdf](https://cromaz.com.br/upload/files/2022/06/hJwWS7ZhivqjqFmEJTQK_08_df19e318987d34fc911adc26e9ef81f0_file.pdf)

Minimum: OS: Windows 10, Windows 8, Windows 7 Processor: Intel Core i3-3225 / AMD Athlon II X4 630 Memory: 4 GB RAM Graphics: DirectX 9.0 compliant graphics card DirectX: Version 11 Network: Broadband Internet connection Hard Drive: 40 GB available space Additional Notes: Due to the fact that the game offers a lot of in-game items, the necessary additional space is required in order to be able to open the game to play it